#### **ΕΝΔΕΙΚΤΙΚΕΣ ΑΠΑΝΤΗΣΕΙΣ ΘΕΜΑΤΩΝ 2017**

### **ΘΕΜΑ Α**

Α1.

α. Σωστό β. Σωστό γ. Λάθος δ. Λάθος ε. Λάθος

Α2. α. True, β. False, γ. False, δ. True, ε. True.

A3.  $\alpha$ . A = 1, M = 81, B = 1

β. Α = 50 , Μ = 19, Β = -1

γ. Α = 81 , Μ = 152, Β = 2

δ. Α = -50 , Μ = -4, Β = 1

$$
\varepsilon
$$
. A = 1, M = 200, B = 7

## **ΘΕΜΑ Β**

Β1.

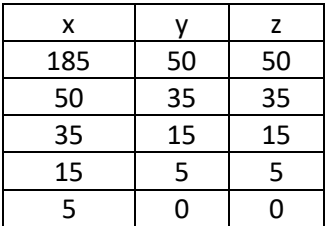

Β2.

α. 3 φορές

β.

 $i = 1$ 

while  $i < 10$  :

 $i = i + 3$ 

x = input ("Δώστε έναν αριθμό")

if  $x == 0$  :

print "Ίσος με το μηδέν"

elif  $x < 0$ :

print "Αρνητικός"

else :

print "Θετικός"

# **ΘΕΜΑ Γ**  $pl = 0$  $s = 0.0$  $min = 0$  $max = 0$  $leof = 0$ sxol = raw\_input('Δώσε όνομα σχολείου') while sxol != "TELOS": e = input('Δώσε αριθμό εθελοντών')  $pl = pl + 1$  $s = s + e$ if e > maxe :  $max = e$ smax = sxol if e < min :

```
min = esmin = sxol
```

```
print("Σχολείο με τους περισσότερους εθελοντές", smax, maxe)
```
print("Σχολείο με τους λιγότερους εθελοντές", smin, mine)

 $mo = s / pl$ 

```
print ("Ο μέσος όρος των εθελοντών είναι :", mo)
```

```
while s > 0:
```

```
leof = leof + 1s = s - 50
```
print("Αριθμός λεωφορείων για μεταφορά εθελοντών :", leof)

# **ΘΕΜΑ Δ**

MODELO=[ ]

POLISEIS=[ ]

for i in range(20):

```
n=raw_input("Δώσε όνομα μοντέλου :")
```
MODELO.append(n)

```
v=int(input('Δώσε πλήθος πωλήσεων :')
```
POLISEIS.append(v)

# s=0.0

for number in POLISEIS :

s= s + number

```
print('Το σύνολο των πωλήσεων όλων των μοντέλων είναι :', s)
```

```
for i in range(1 , 20 , 1) :
```

```
for j in range(19, i - 1, -1):
```

```
if POLISEIS[j] > POLISEIS[j-1] :
```

```
POLISEIS[j],POLISEIS[j-1] = POLISEIS[j-1],POLISEIS[j]
```

```
MODELO[j], MODELO[j-1] = MODELO[j-1], MODELO[j]
```

```
onoma = raw_input("Δώσε όνομα μοντέλου :")
```
for i in range(1, 20 , 1) :

```
if onoma = MODELO[i] :
```

```
print MODELO[i], POLISEIS[i]
```

```
k = POLISEIS[i]
```
for i in range(19 , -1 , -1) :

```
if k >= POLISEIS[i]:
```

```
print MODELO[i], POLISEIS[i]
```